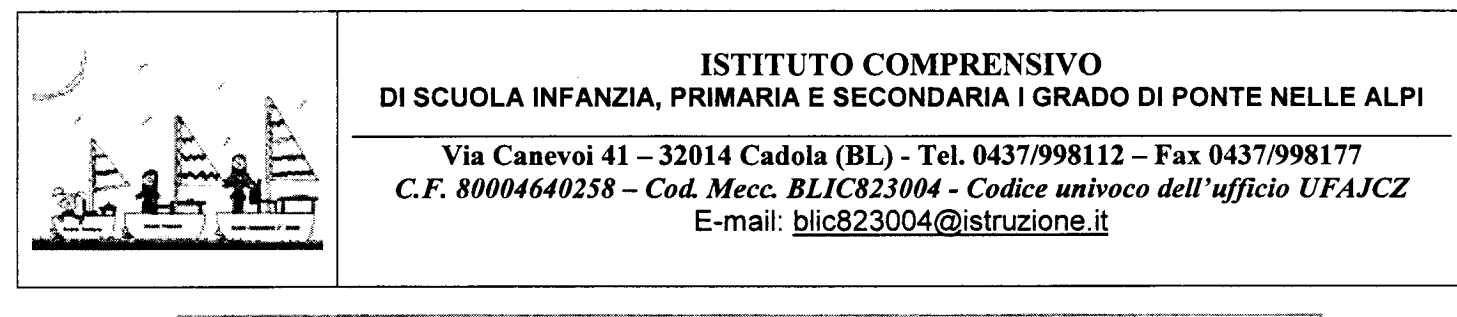

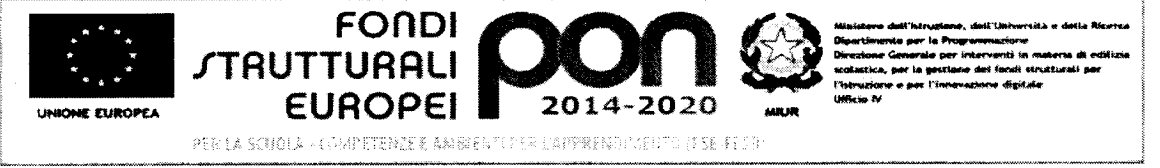

COMUNICATO N. 323 Ponte nelle Alpi, 21 apile 2017

A tutto il Personale Ai Genitori A tutti gli interessati

 $\mathbb{H}$  ,  $\mathbb{Q}$  ,  $\mathbb{Q}$  ,  $\mathbb{Q}$  ,  $\mathbb{Q}$  ,  $\mathbb{Q}$  ,  $\mathbb{Q}$  ,  $\mathbb{Q}$  ,  $\mathbb{Q}$  ,  $\mathbb{Q}$  $\mathcal{F}_k$  is the set of  $k$  if  $k$  $\Lambda$  ,  $\mathbb{T} \mathbb{Z}$  ,  $\mathbb{Q}$  .  $\frac{1}{2}$   $\frac{1}{2}$ 

Oggetto: avvio corso E.C.D.L. per adulti.

L'Istituto Comprensivo di Ponte nelle Alpi informa che MERCOLEDÌ 3 MAGGIO 2017 dalle ore 17:00 alle ore 19:00 si terrà IL PRIMO INCONTRO, rivolto ad adulti, del corso ''WORD PROCESSING" per la preparazione al relativo esame E.C.D.L..

Gli incontri successivi si terranno il 10-17-24 MAGGIO 2017, sempre dalle 17:00 alle 19:00. L'esame si svolgerà presumibilmente il giorno 26 maggio 2017 presso la Scuola secondaria di Canevoi.

Il corso intende fornire concetti e competenze fondamentali necessari all'uso del word processor "WRITER" di Libreoffice, ed un'efficace metodologia operativa.

Contenuti formativi:

- COS'É WRITER;

- LA PAGINA DI WRITER;
- SCRIVERE CON WRITER;
- COMANDI BASE DI WRITER;
- MODIFICARE E FORMATTARE I CARATTERI;
- MODIFICARE I PARAGRAFI;
- CREARE ELENCHI PUNTATI E NUMERATI;
- CREARE BORDI E SFONDI;
- TROVARE E SOSTITUIRE UN TESTO;
- LE TABULAZIONI CREARE TABELLE;
- CREARE IN SERIE LETTERE ED ETICHETTE;
- INSERIRE OGGETTI, NOTE, INTESTAZIONI E PIÈ DI PAGINA NEL DOCUMENTO;
- CONTROLLO ORTOGRAFICO;

Per procedere all'iscrizione, è necessario compilare il modulo disponibile al seguente Link:

https://docs.google.com/forms/d/e/1FAIpQLSflWCL4c0qHOSIDa1VjZXYs\_B3ITqG7np-F\_mu5V19ipJ7JNQ/viewform?c=0&w=1&usp=mail\_form\_link

Il corso sarà tenuto dai proff. Pasquale Nuzzolese e Flavio Pandante

L'n cordiale saluto, ILDIRIGENTE SCOLASTICO, dott.ssa

## **CORSO E.C.D.L. PER ADULTI**

## **REGOLAMENTO ISCRIZIONI**

## **Il corso inizierà se vi saranno almeno 15 iscritti.**

L'iscrizione al corso (8 ore) si svilupperà in 3 momenti distinti:

- 1) Preiscrizione ONUNE entro il 29 aprile 2017: **verranno accettati solamente i primi 22 iscritti.**
- 2) L'elenco degli iscritti sarà affisso a scuola il giorno 2 maggio 2017 e gli iscritti riceveranno comunicazione personaleall'indirizzo di posta elettronica indicato nel modulo di iscrizione.
- 3) Gli iscritti accettati dovranno convalidare l'iscrizione effettuando il versamento della quota di € 40,00 sul seguente c/c bancario dell'Istituto **IT 80 I 05728 61240 687571002986.**

## **I DOCENTI POTRANNO FRUIRE "DEL BONUS DOCENTE"**

- 4) Consegna della ricevuta di pagamento in segreteria entro 5 maggio 2017.
- 5) In caso di mancato inizio del corso dovuto a motivi organizzativi da parte dell'Istituto Comprensivo di Ponte nelle Alpi, il corsista ha diritto al rimborso totale di quanto versato;
- 6) Permotivi diversi le quote versate non saranno rimborsate.
- 7) Le assenze personali non sono recuperabili.
- 8) Chi desidera potrà sostenere l'esame corrispondente al corso frequentato e/o ad un altro.
- 9) La data della sessione d'esame sarà confermata dall'Istituto almeno 15 giorni prima.
- 10) Per effettuare l'esame è necessario essere in possesso della skill-card oppure acquistarla (€ 60,00 per esterni ed € 55,00 per personale appartenente al MIUR) e versare il costo dell'esame previsto (€ 20,00 per esterni e € 18,00 personale appartenente al MIUR).
- 11) Inviare la ricevuta di pagamento in segreteria, anche via mail, almeno 5 giorni prima della sessione d'esame.

IL DIRIGENEESCOLASTICO dott.ssaOretta ISOTTON